# Assembly Language Programming:

# Procedures

EECE416 uC

Charles KimHoward University

Fall 2013

www.mwftr.com

# Before we start

- Schedule of the next few weeks
	- –T Nov 19: Procedure and Calls (continued)
	- –R Nov 21: Coding Project Due
	- R Nov 21: Intel Atom/FPGA Board
	- T Dec 03: Presentation + Demo (for Microcontrollers)
	- R Dec 05: Final Exam
		- Subjects related to all class activities since Exam01
			- Mul/imul, Div/idiv, Branching, Loop, and Procedure
		- $\bullet\,$  Code reading  $\to$  Flowchart  $\to$  Description
		- $\bullet\,$  Description  $\to$ flowchart  $\to$  Code writing
		- Coding similar to the GCD practice
		- Terminologies of Intel Atom/FPGA board

# Procedure Calling and Stack

- 3 concepts:
	- How to transfer control from a calling [main] program to a procedure and back
	- – How to pass parameter values to a procedure and results back from the procedure
	- How to write procedure code that is independent of the calling program.
- Hardware stack is used to accomplish each of the above jobs.
- Focus on 32-bit mode only

## 80x86 Stack

- Hardware Stack
	- – Allocated with directive, for example
		- .STACK 4096
		- allocates 4096 uninitialized memory bytes
	- – ESP holds the address of the "**first byte above"** the 4096 bytes in the stack
	- Most access is indirect, through the stack point register ESP
		- Operating system initializes ESP to point to byte above stack
		- As program executes, it points to the last item pushed on the stack
	- –"Top" of stack is at the highest address
	- –Stack grows toward lower address

#### Push Instruction

- •Usual format: push source
	- –source can be memory, register or immediate
	- –doubleword or word pushed on the stack
- •ESP decremented by size of operand
- •Operand stored in stack where ESP points after being decremented
- •Flags not changed
- •**By Push, stack point goes lower ("grows") in address (ESP)**
- •Push/Pop from the Stack Pointer (ESP register)

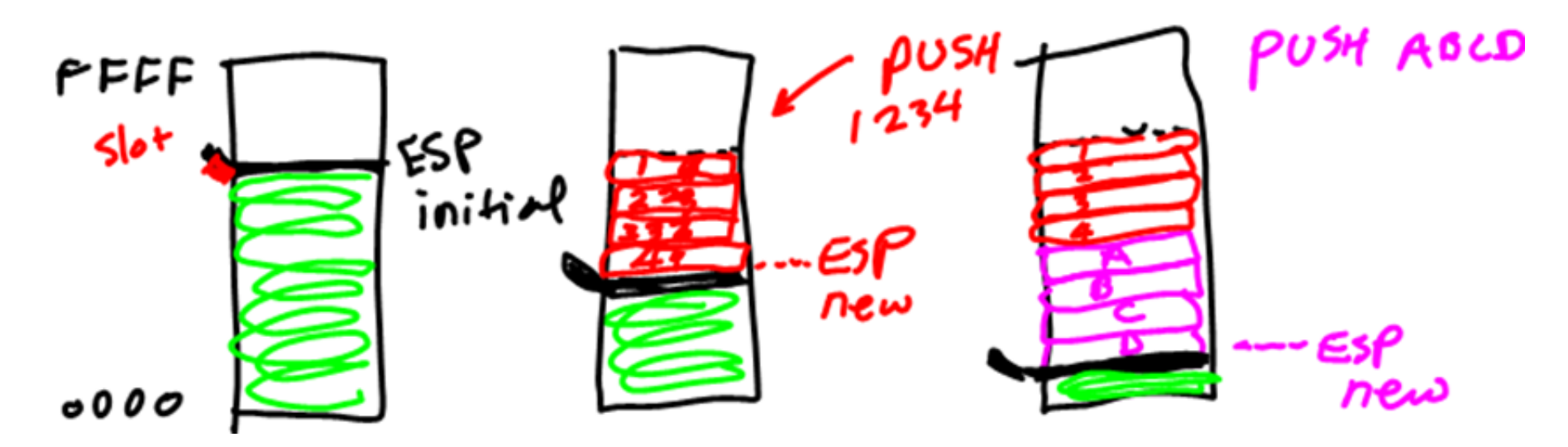

### Push Example

 $-240d \rightarrow F_0h \rightarrow 0000006$ 

 $FFFFGPOF<sup>u</sup>+1$ 

- •Pushd --- double size operand
- •Pushw --- word size operand

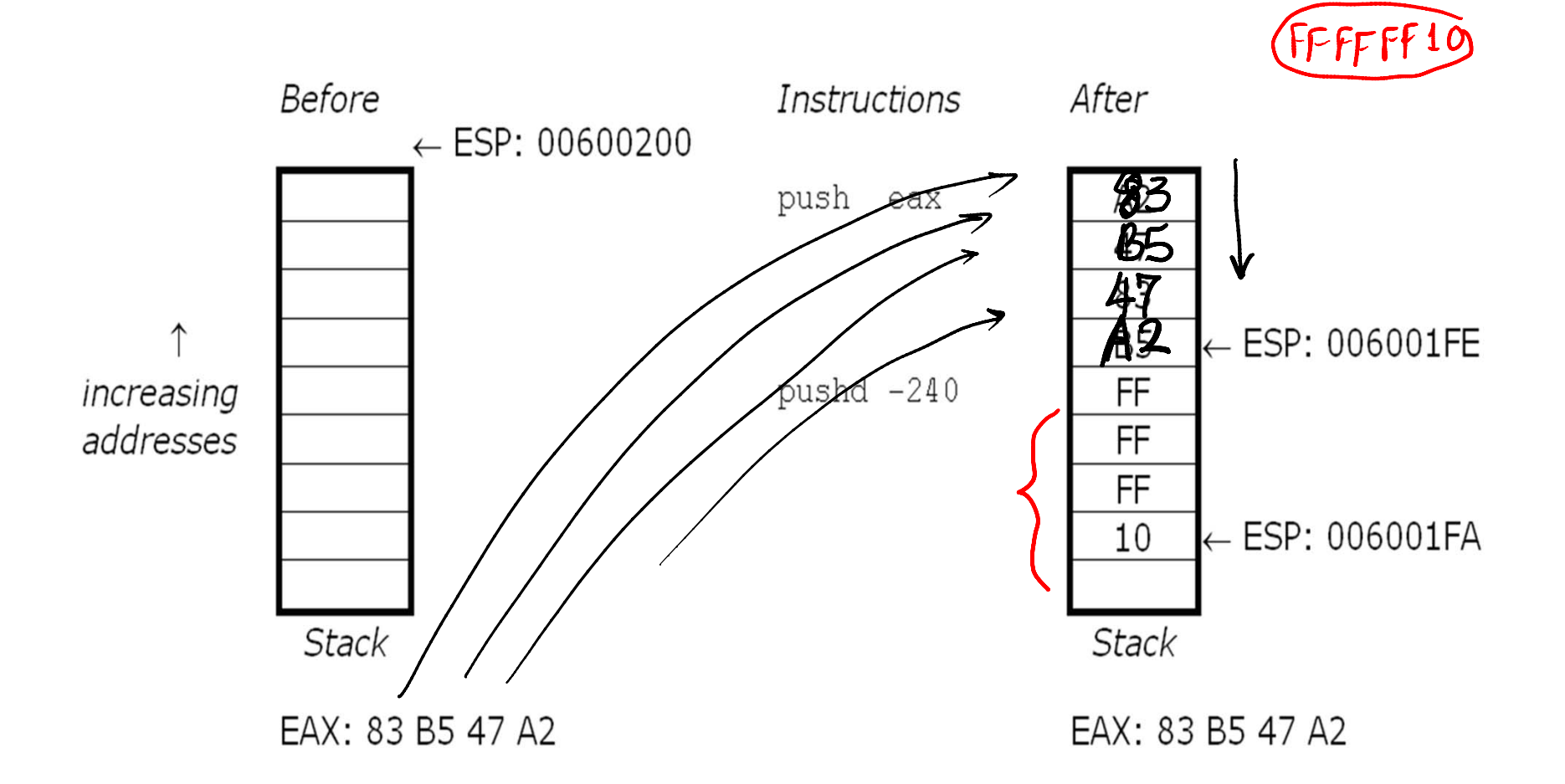

# EAX and ESP contents

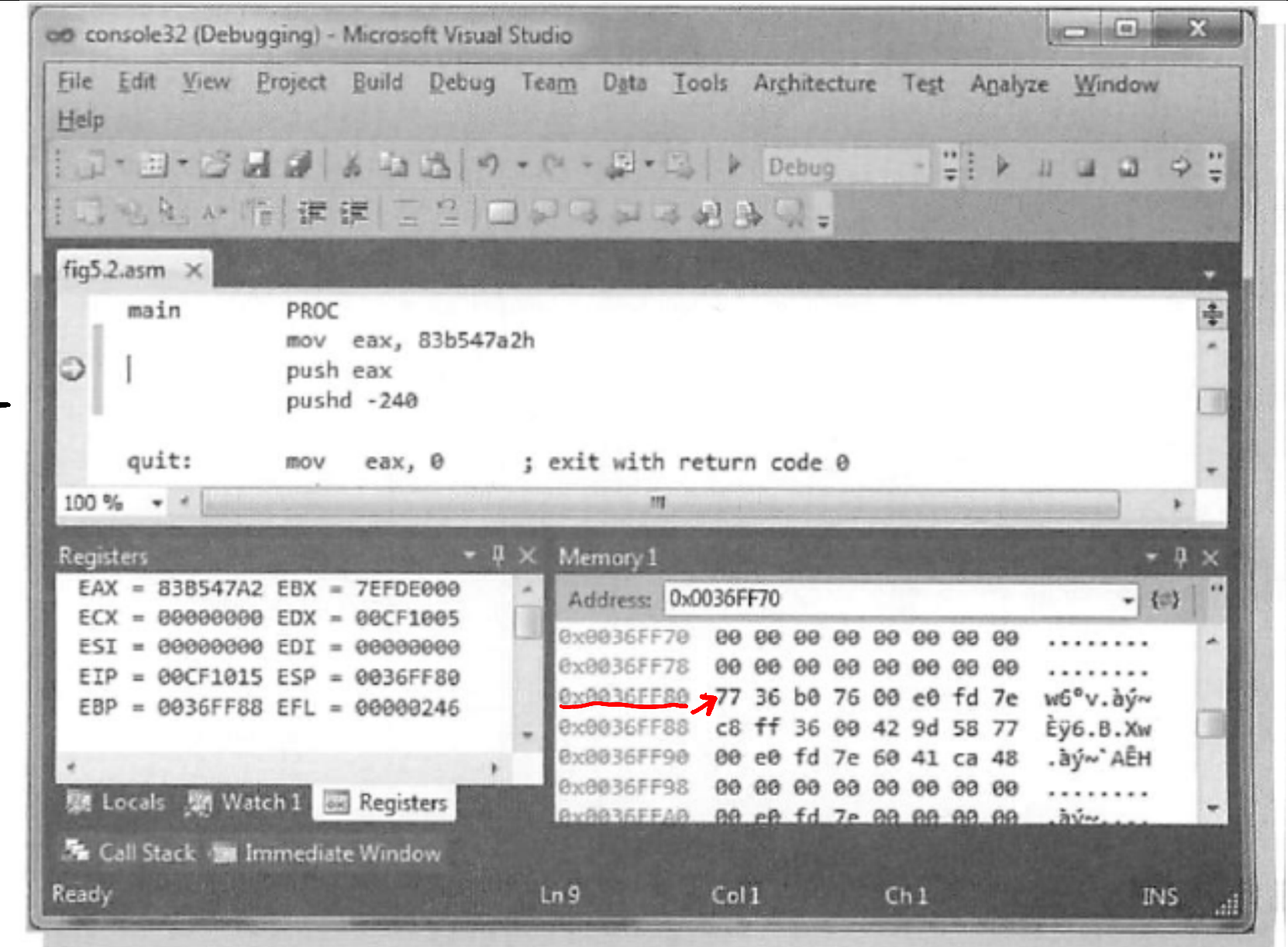

 $8<sup>3</sup>$  $rac{6}{8}$  $\frac{1}{60}$  $7E$  $rac{20}{70}$  $7B$  $7A$ 79  $78$ 

# After PUSH

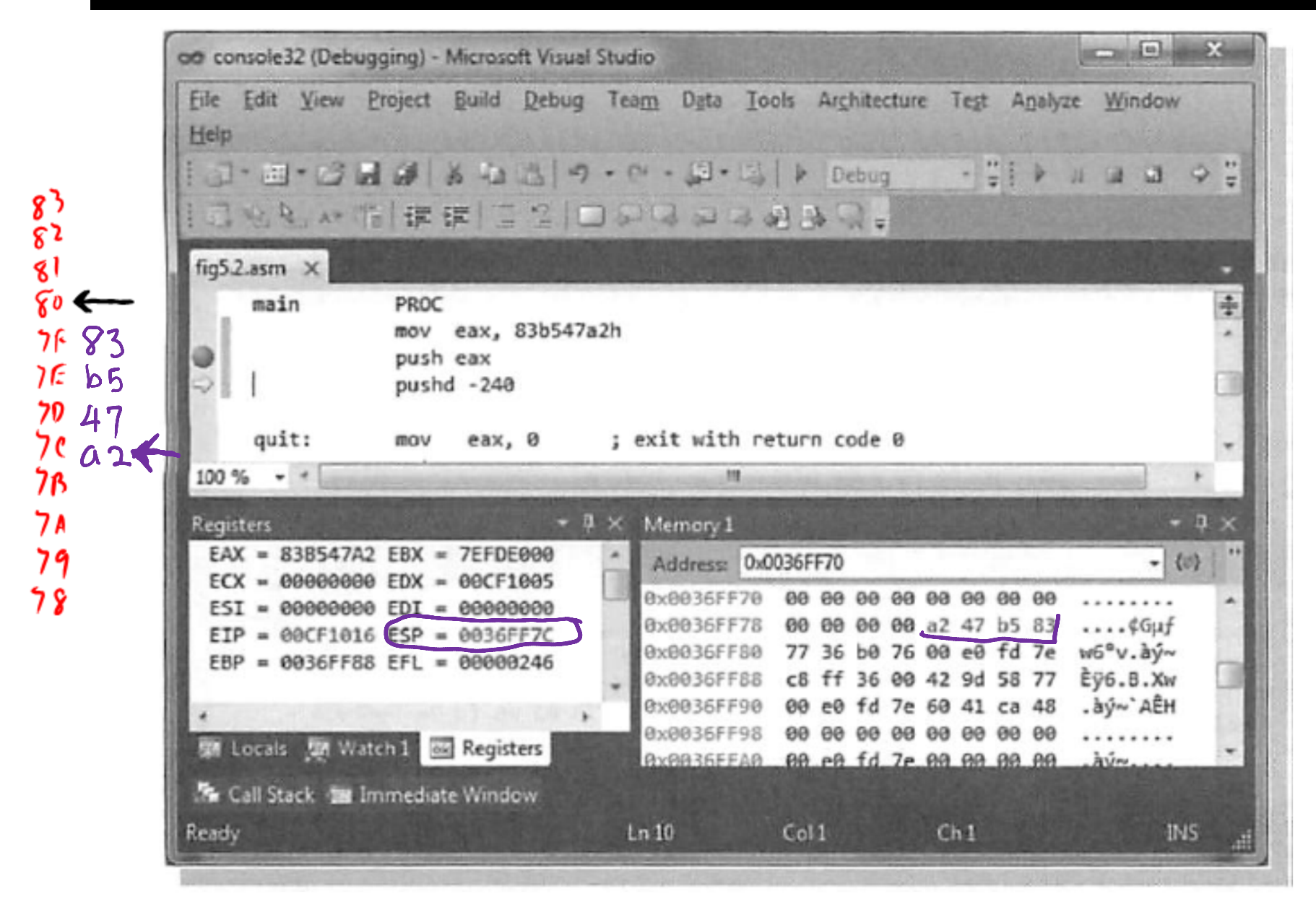

# After pushd

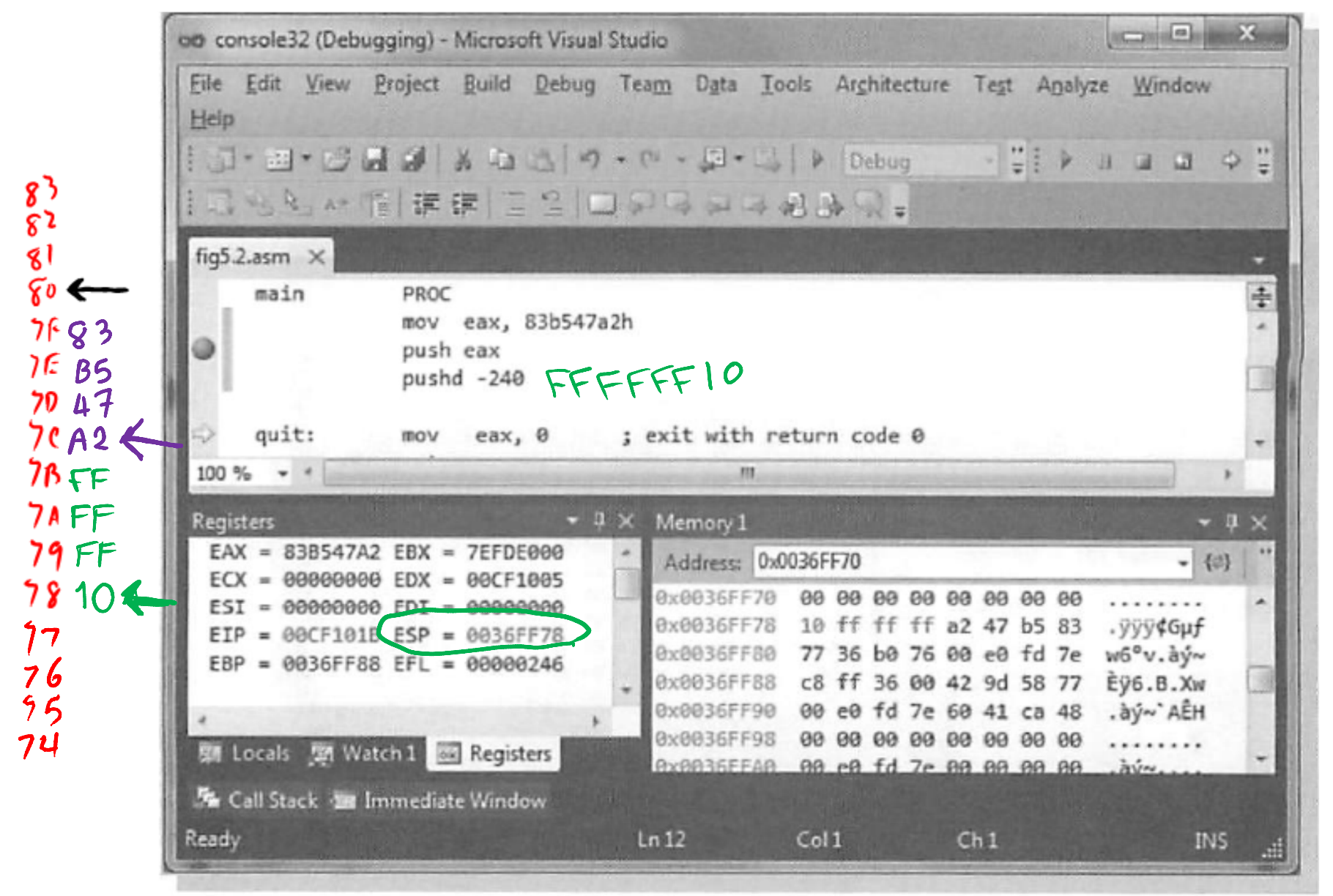

## pop Instruction and Execution

- Usual format: pop *destination*
	- doubleword *destination* can be memory or register
- Operand stored in stack where ESP points is copied to destination
- ESP incremented by size of operand after the value is copied

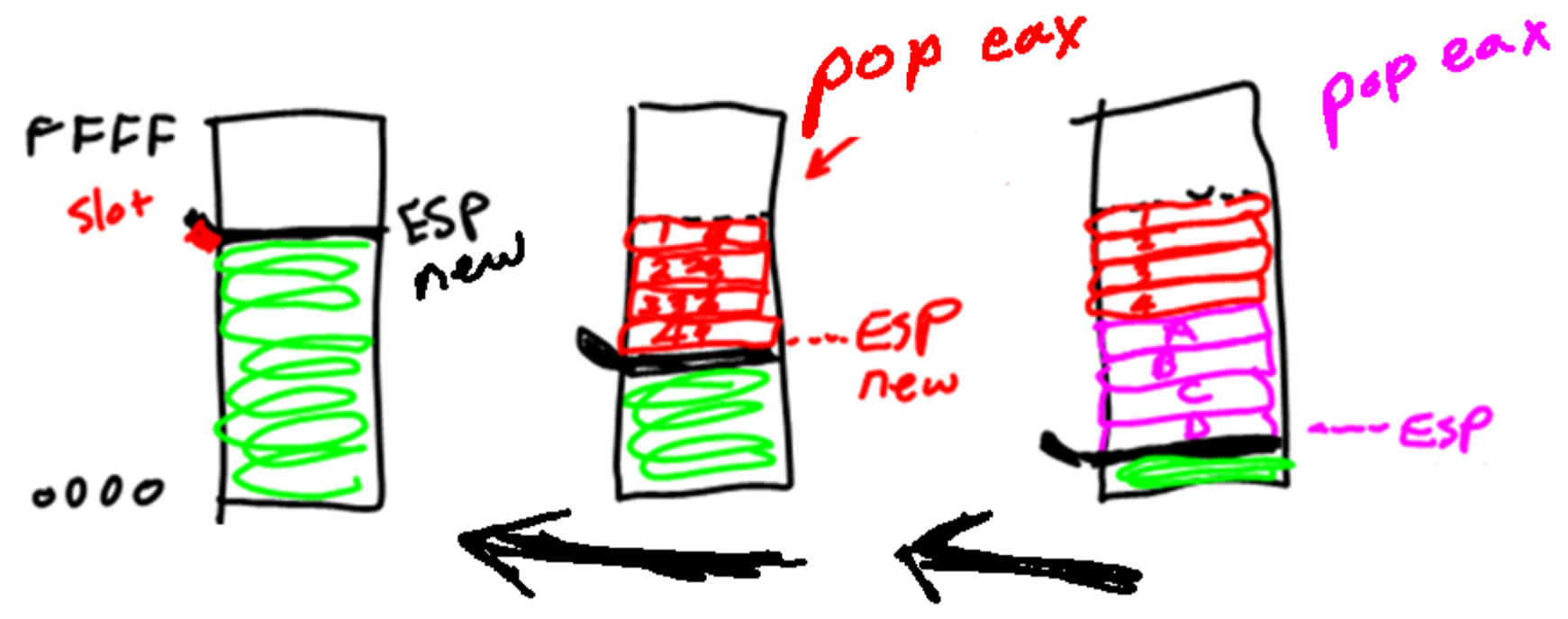

#### Pop Example

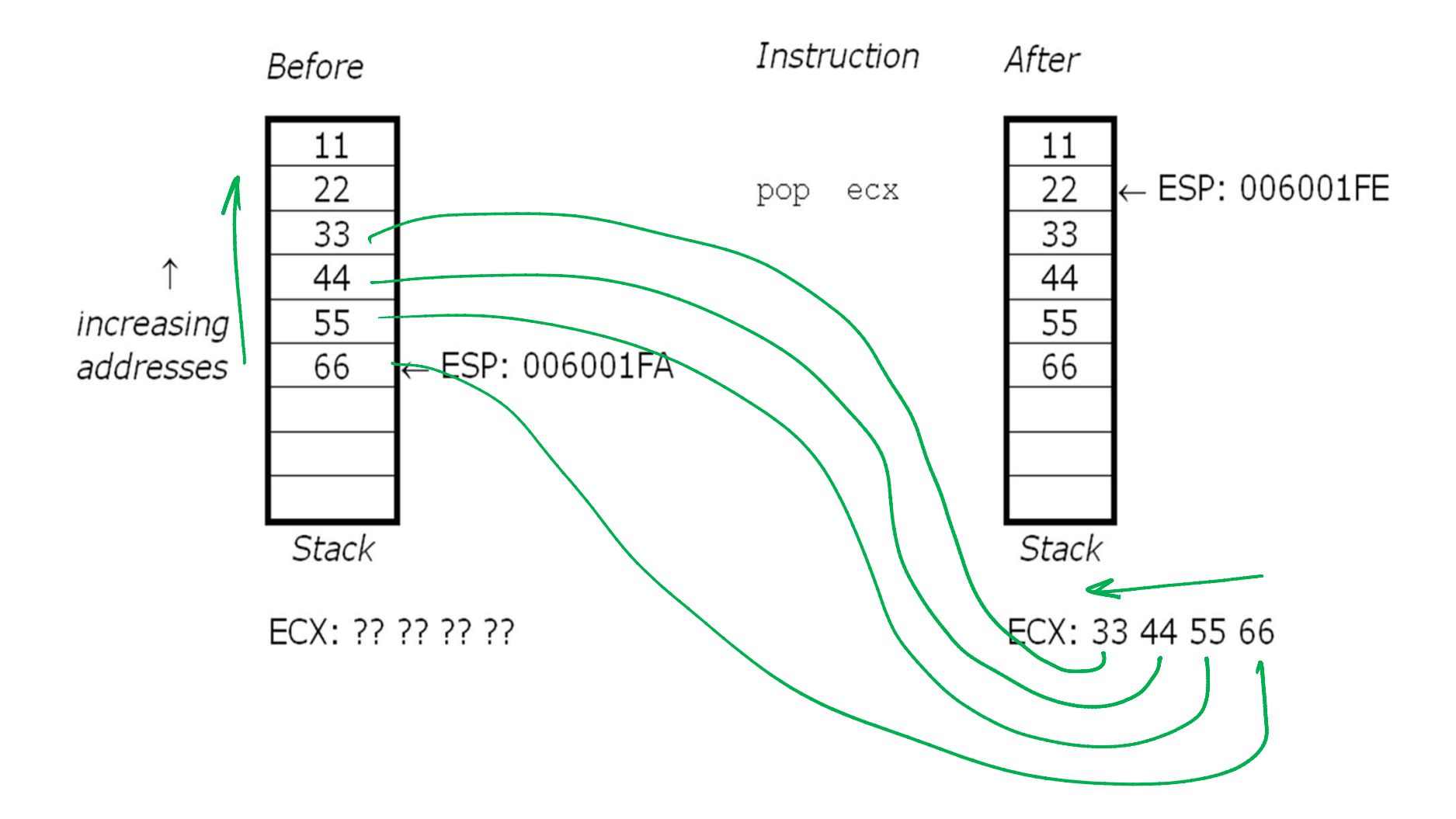

# Pushfd and popfd

- • pushfd pushes EFLAGS register contents onto stack
- • popfd pops doubleword from top of stack into EFLAGS

## Push Pop Illustration (Analogy)

- For the usual double-word operation
- •Top is higher in address than bottom

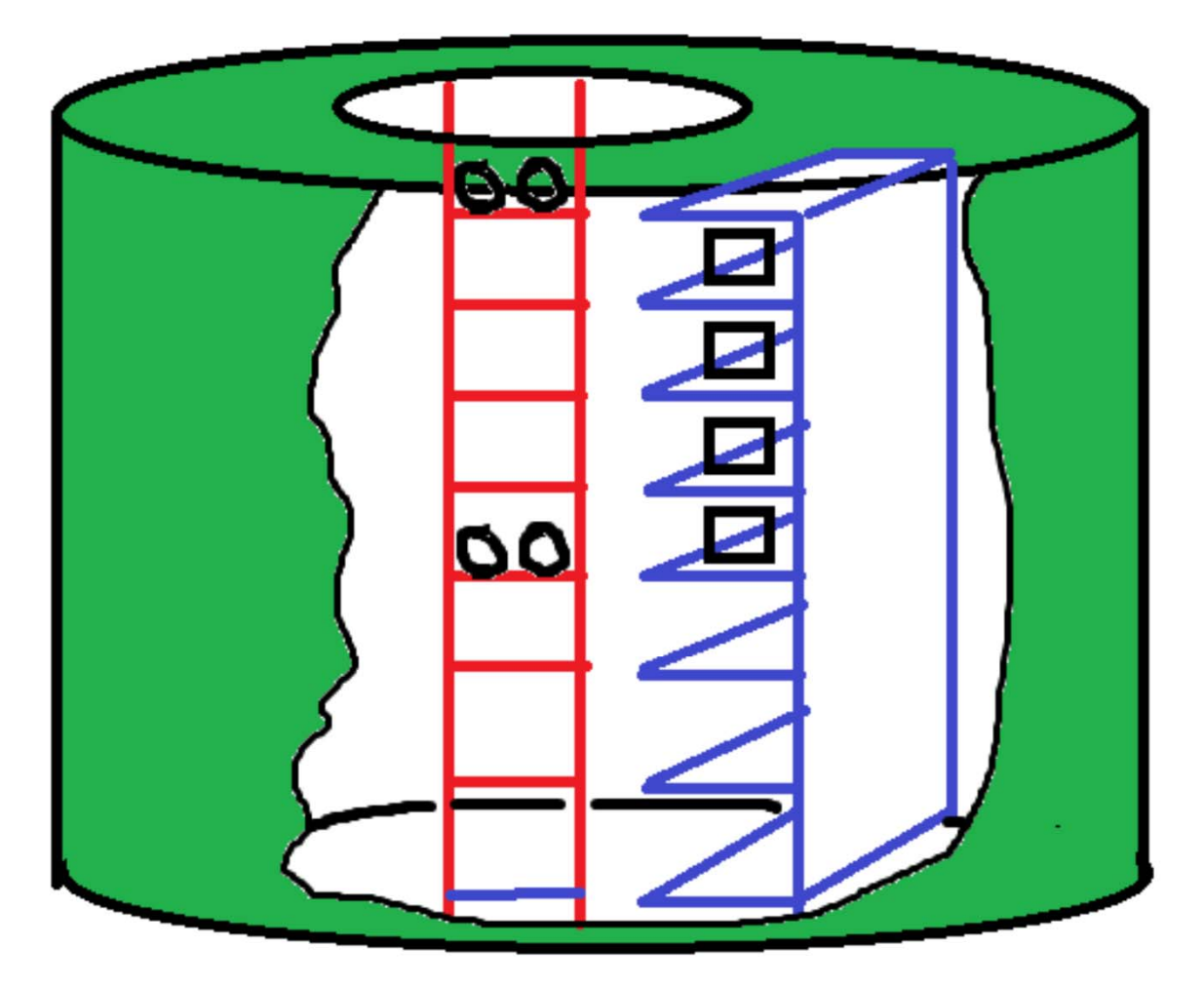

**PUSH:** 

**Climb down 4 rungs** from where you are, while putting a BYTE at each shelf.

POP:

Climb up 4 rungs from where you are, while taking a BYTE from each shelf.

ESP: **Your current feet** location.

## Example (with original ESP=10001FF0)

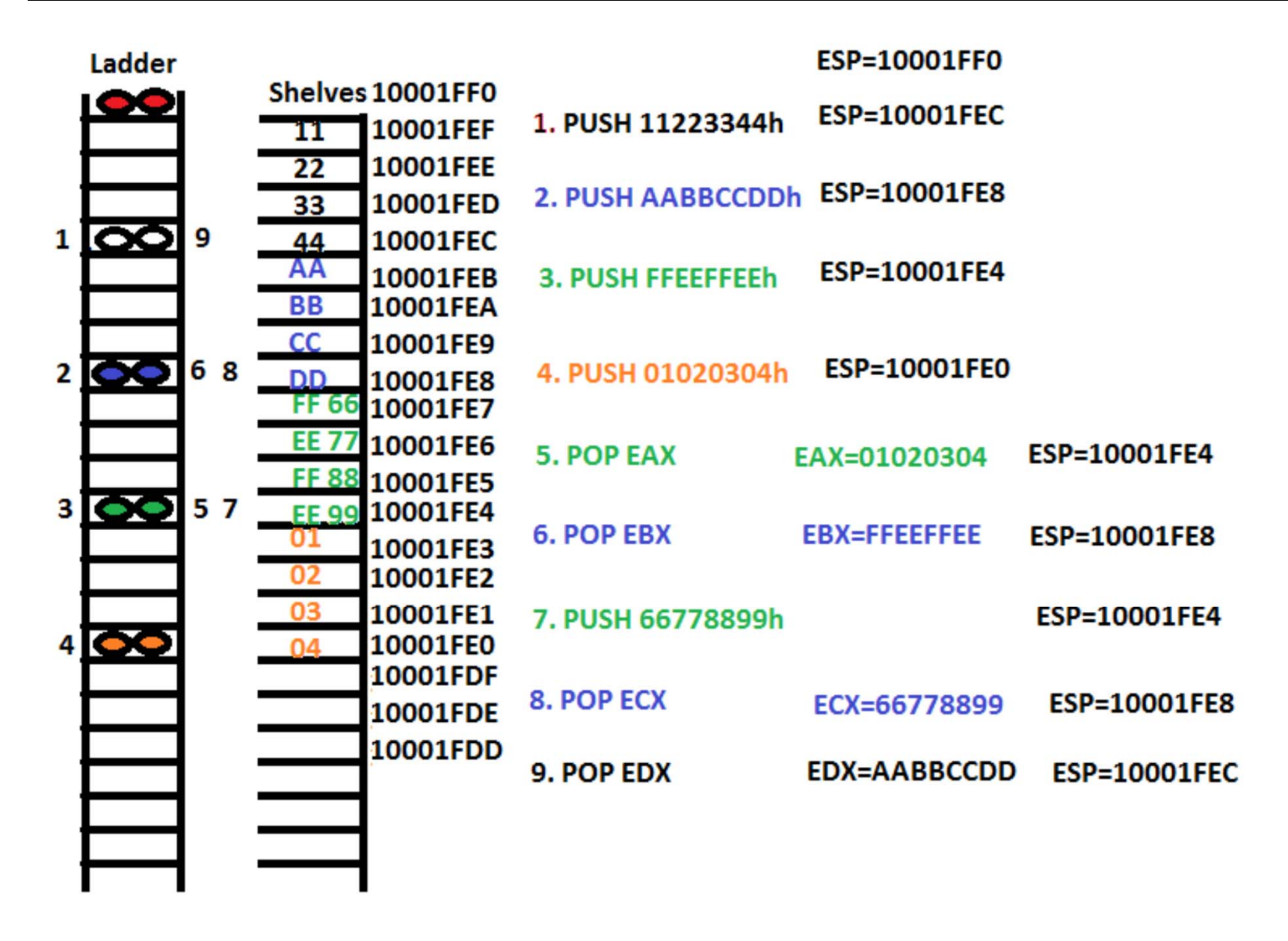

### Push Exercise

- Before
	- [ESP]=06 00 10 00
	- [ECX]=01 A2 5B 74
- After push ecx:
- After pushd 10:
	- [STACK]= ?

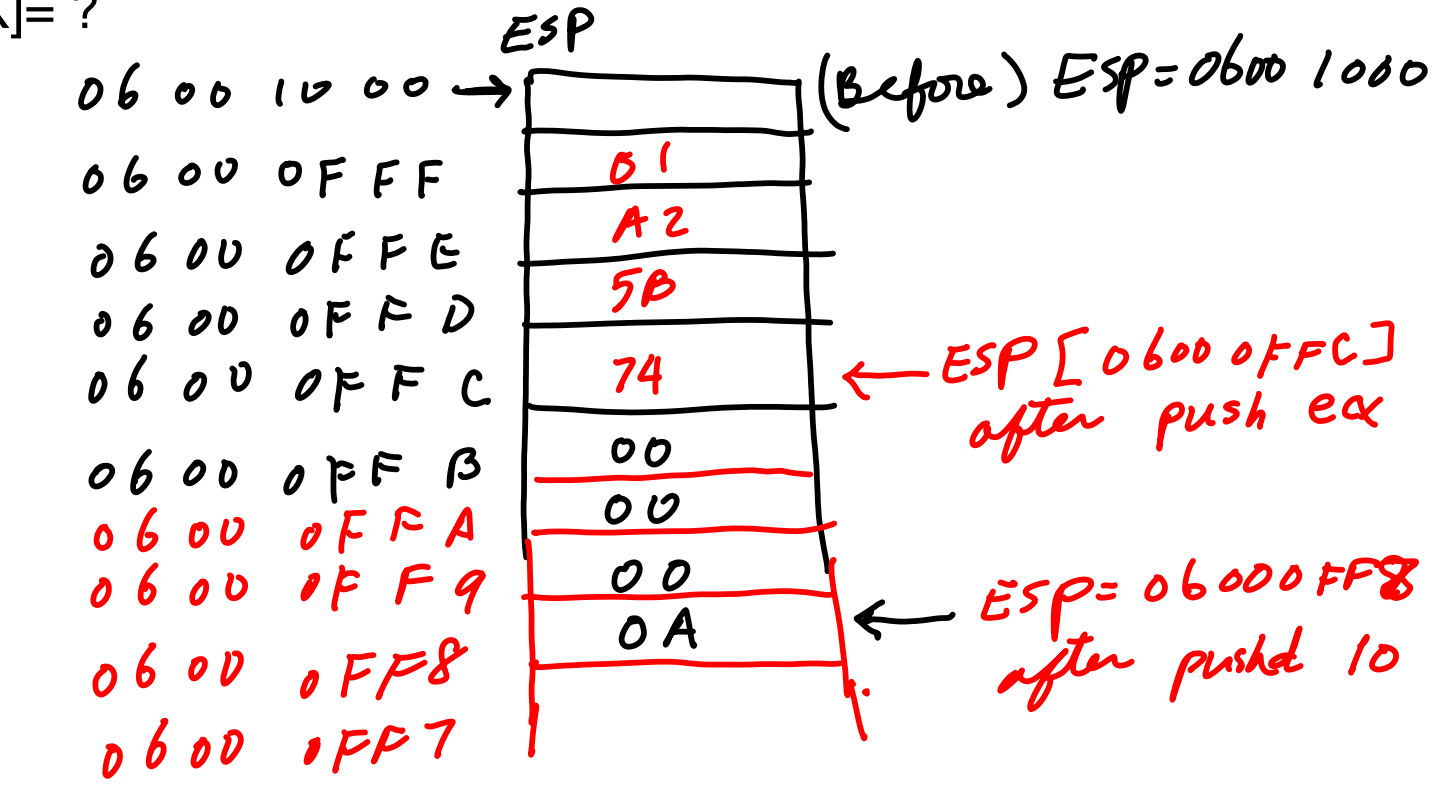

# Push – Practice (sub 1)

## • Before:

- [ESP]=02 00 0B 7C
- –[EBX]=12 34 56 78
- Stack Diagram and [ESP]
	- –After pushd 20
	- After push ebx

# Push-Pop Practice (sub 2)

- Before:
	- [ESP]=00 10 F8 3A
	- –[EAX]=12 34 56 78
- Stack Diagram, [EAX], [EBX], & [ESP]
	- After
		- Push eax
		- Pushd 30
		- Pop ebx
		- Pop ecx

### Procedures with Value Parameters

- Main program call(s) a procedure
- Main Program transfers the parameter values
- Procedure receives (retrieves) them
- Procedure may do a task or it may return a value – value-returning procedure is sometimes called a *function*

## Procedure in Coding

 $\bullet$  In a code segment with body statements bracketed by PROC and ENDP directives giving procedure name

**.CODE** 

*procName* **PROC**

**; procedure body**

**...** 

- *procName* **ENDP**
- • Transfer Control to a Procedure
	- In the "main" program, use
		- **call** *procName*
	- The next instruction executed will be the first one in the procedure
- $\bullet$  Returning from a Procedure
	- In the procedure, use

#### **ret**

 The next instruction executed will be the one following the call in the "main" program

## How Call/Ret Works

- • **Call:**
	- The <u>address of the instruction EIP following the call i</u>s pushed on the stack (**so ESP has grown by 4 --- ESP address is lowered by 4)** [Equivalent to Push EIP]
	- The instruction pointer register EIP is loaded with the **address of** the first instruction in the procedure
- **Ret:**
	- The doubleword on the **top of the stack** is popped into the instruction pointer register EIP (**so ESP has decreased by 4 ---- ESP address is increased by 4) [Equivalent to Pop EIP]**
	- this is the address of the instruction following the call, that instruction will be executed next
	- If the stack has been used for other values after the call, these must be removed before the ret instruction is executed

# Alternative Ret Format

- ret *n*
- *n* is added to ESP after the return address is popped
- This is most often used to logically remove procedure parameters that have been pushed onto the stack
	- Used in Stdcall Protocol
- Protocol?
	- Transfer of control from calling program to procedure and back
	- Passing parameter values to procedure and results back from the procedure
	- Having procedure code that is independent of the calling program

## Procedure protocols for Stack Clean-Up

- 2 Protocols for Procedure handling
	- –Cdecl ("C Declaration") --- Caller Clean-Up
	- –Stdcall ("Standard Call") --- Callee Clean-Up

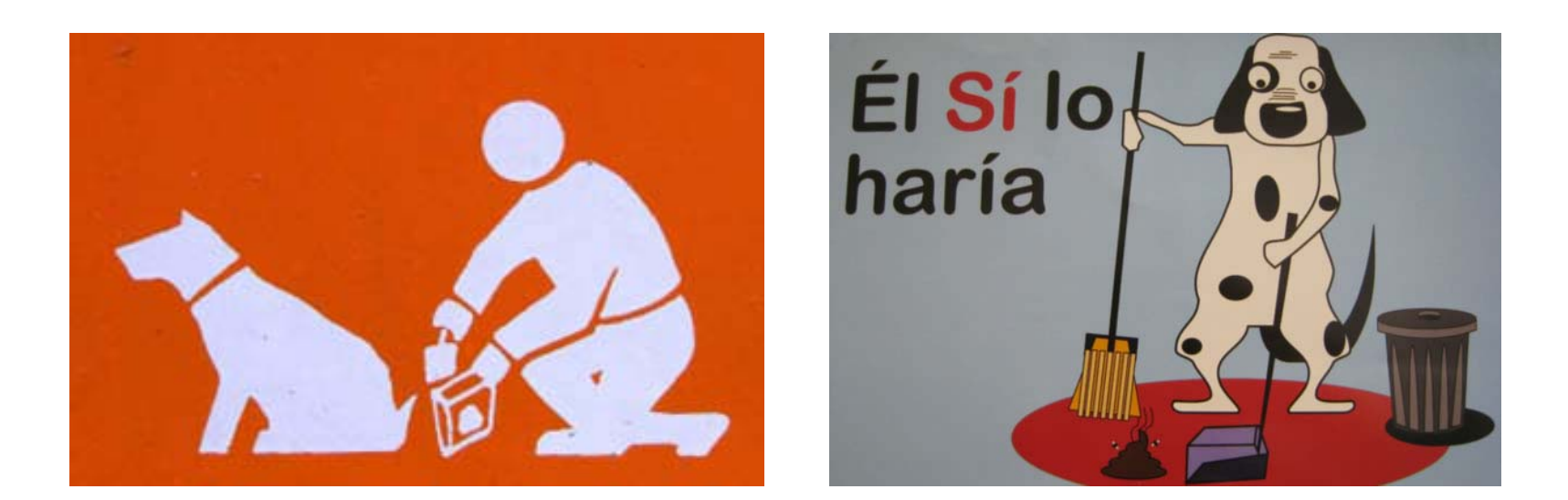

"Clean-up" means move Stack Pointer back to the original position

# Cdecl ("C Declaration")

- Caller Clean-up convention
- $\bullet$ used by many C systems for the x86 architecture.
- $\bullet$ Default in Visual Studio --- Our Default !!
- $\bullet$ Function parameters are pushed on the stack.
- Function return values are returned in the EAX register
- $\bullet$  Registers EAX, ECX, and EDX are available for use in the function.
- The calling program cleans the stack after the function call returns

```
/* example of \_\text{cdec}] */
push arg1
push arg2
push arg3
call function
                   // effectively "pop; pop; pop"
add sp.12
```

```
: MyFunction1
push ebp
mov ebp, esp
mov eax, [ebp + 8]mov edx, [ebp + 12]add eax, edx
pop ebp
ret
```
# **Stdcall**

- •Callee Clean-up Convention
- $\bullet$ A variation on the Pascal calling convention
- • Callee is responsible for cleaning up the stack
	- Ret N
	- N is added to ESP
- $\bullet$ Parameters are pushed to the stack
- $\bullet$  Registers EAX, ECX, and EDX are designated for use within the function.
- $\bullet$ Return values are stored in the EAX register.
- $\bullet$ Standard calling convention for the Microsoft Win32 API.

```
/* example of _{\text{1}} stdcall */push arg1
push arg2
push arg3
call function
// no stack cleanup - callee does this
```
: MyFunction@8 push ebp mov ebp, esp  $mov$  eax,  $[ebp + 8]$  $mov$  edx,  $[ebp + 12]$ add eax, edx pop ebp  $ret<sub>82</sub>$ 

# Procedure Example – CallEX1.asm

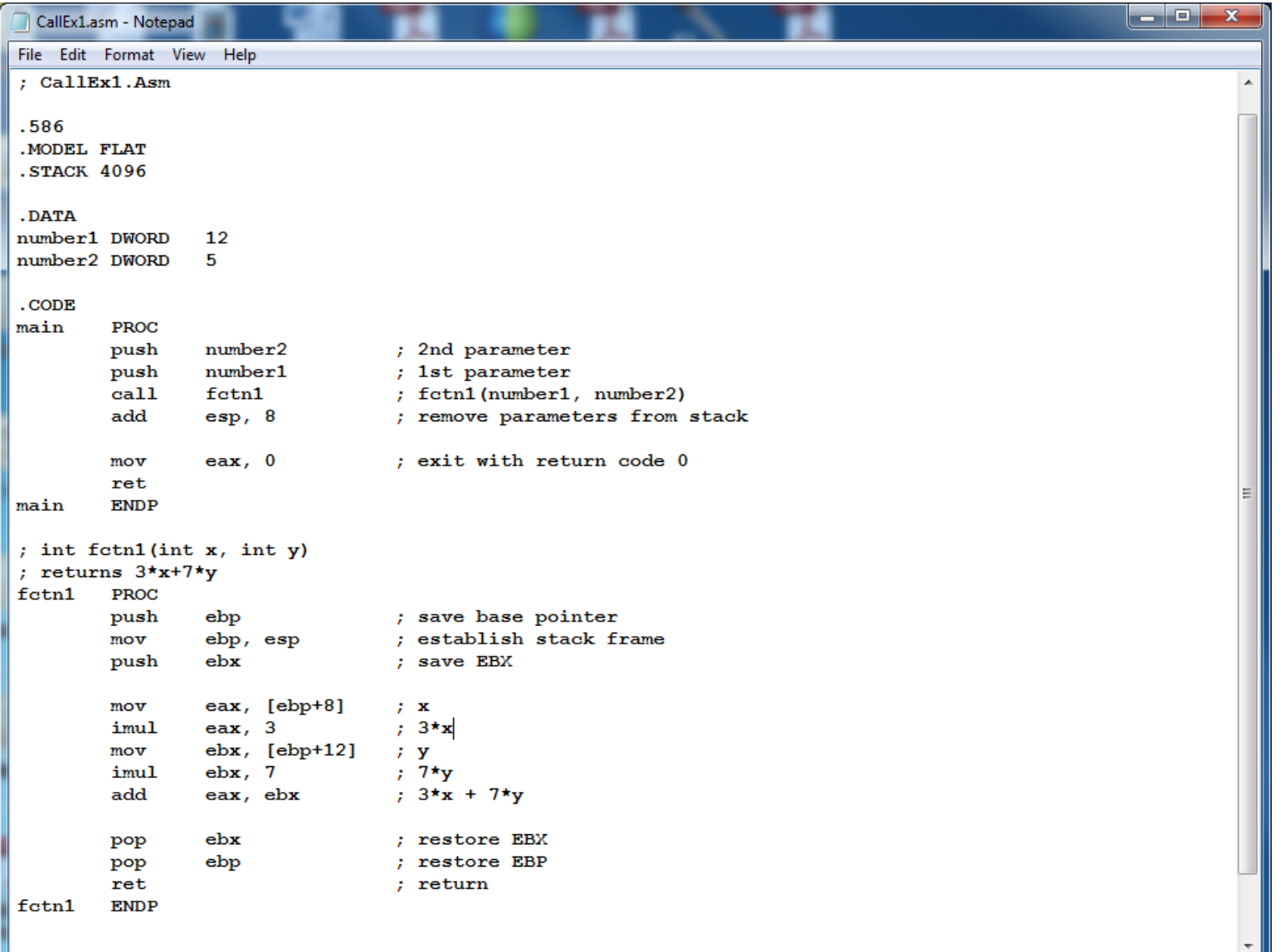

### LST file

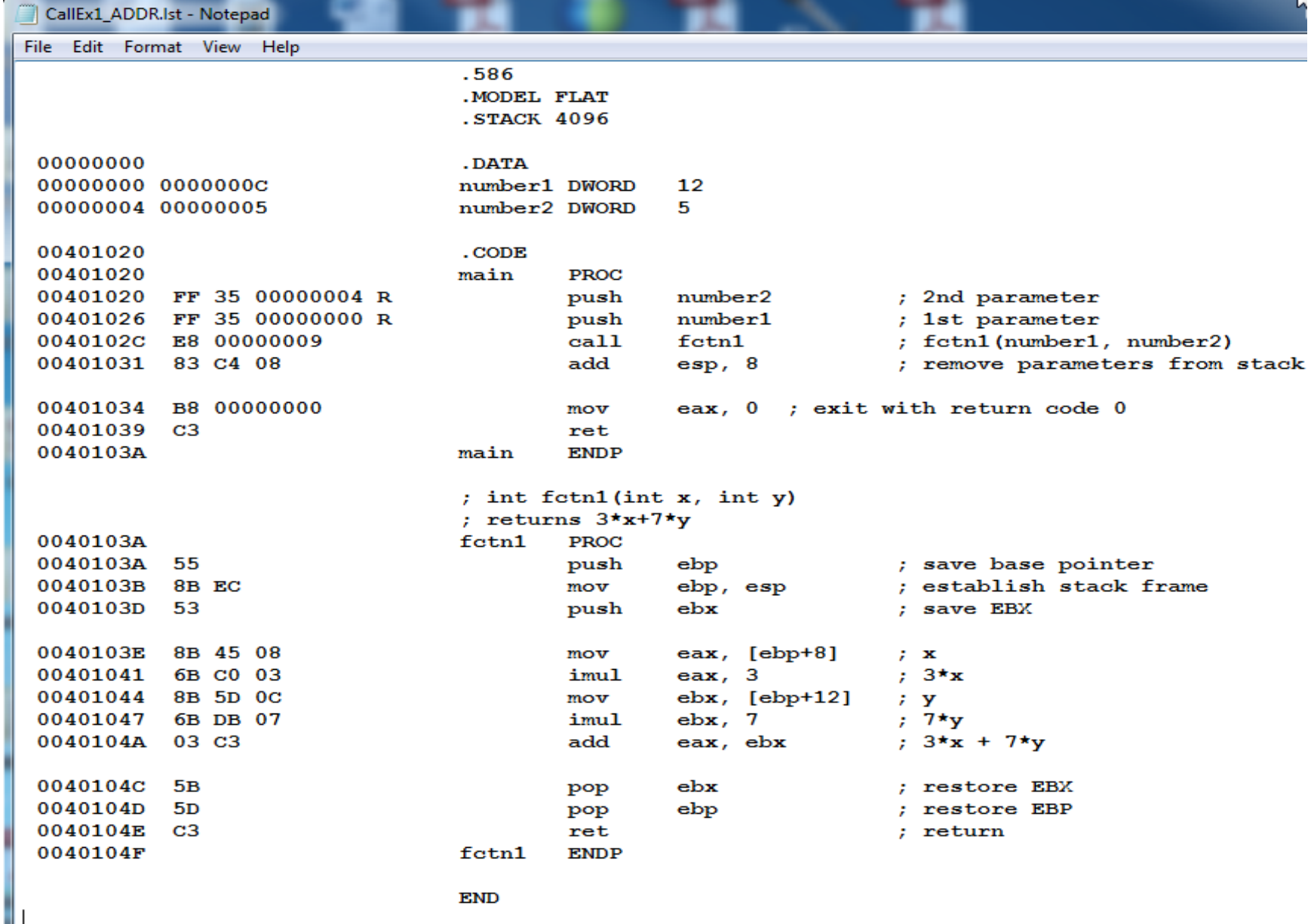

**END** 

## Follow EIP, ESP, and Result

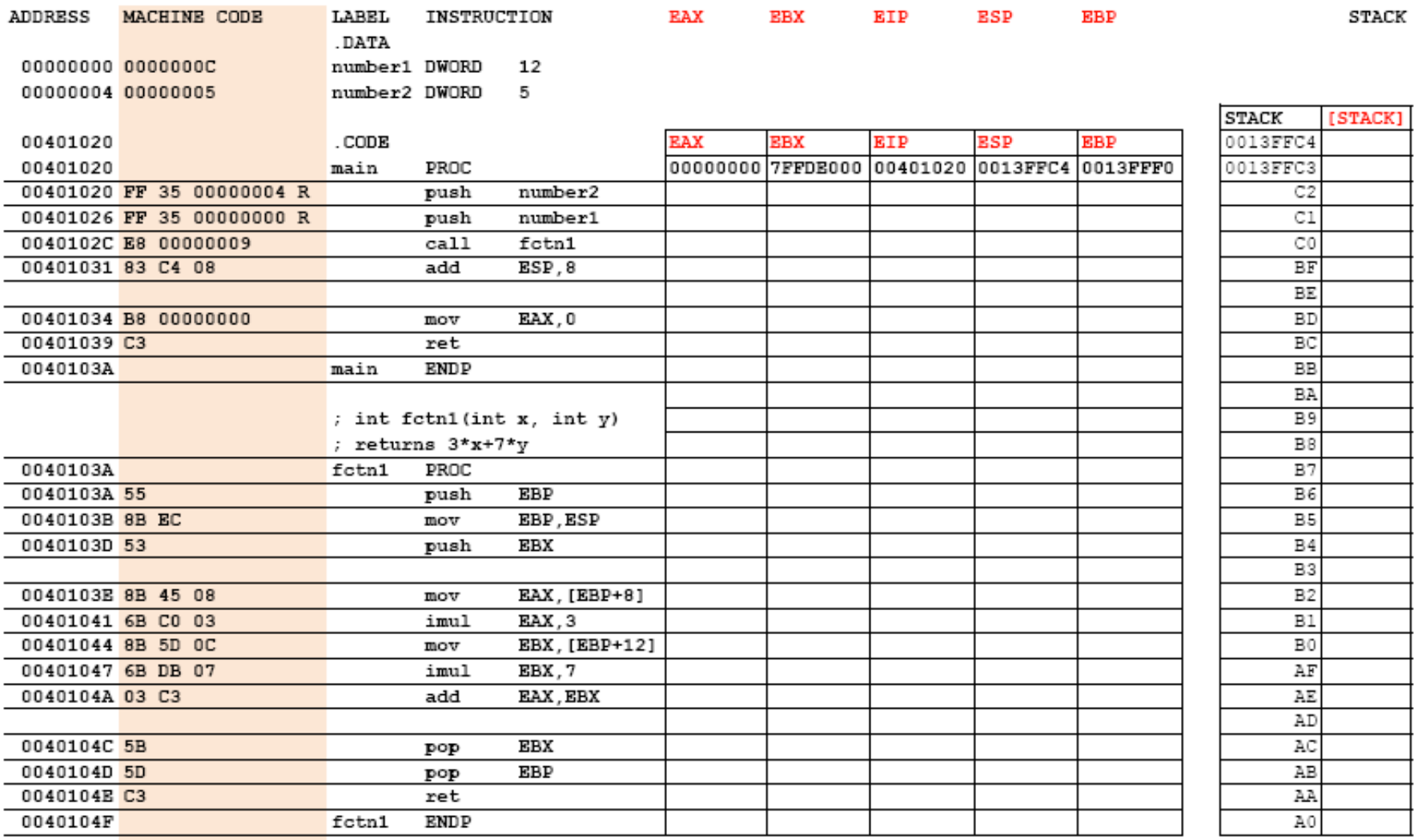

**END** 

## Post-Mortem:

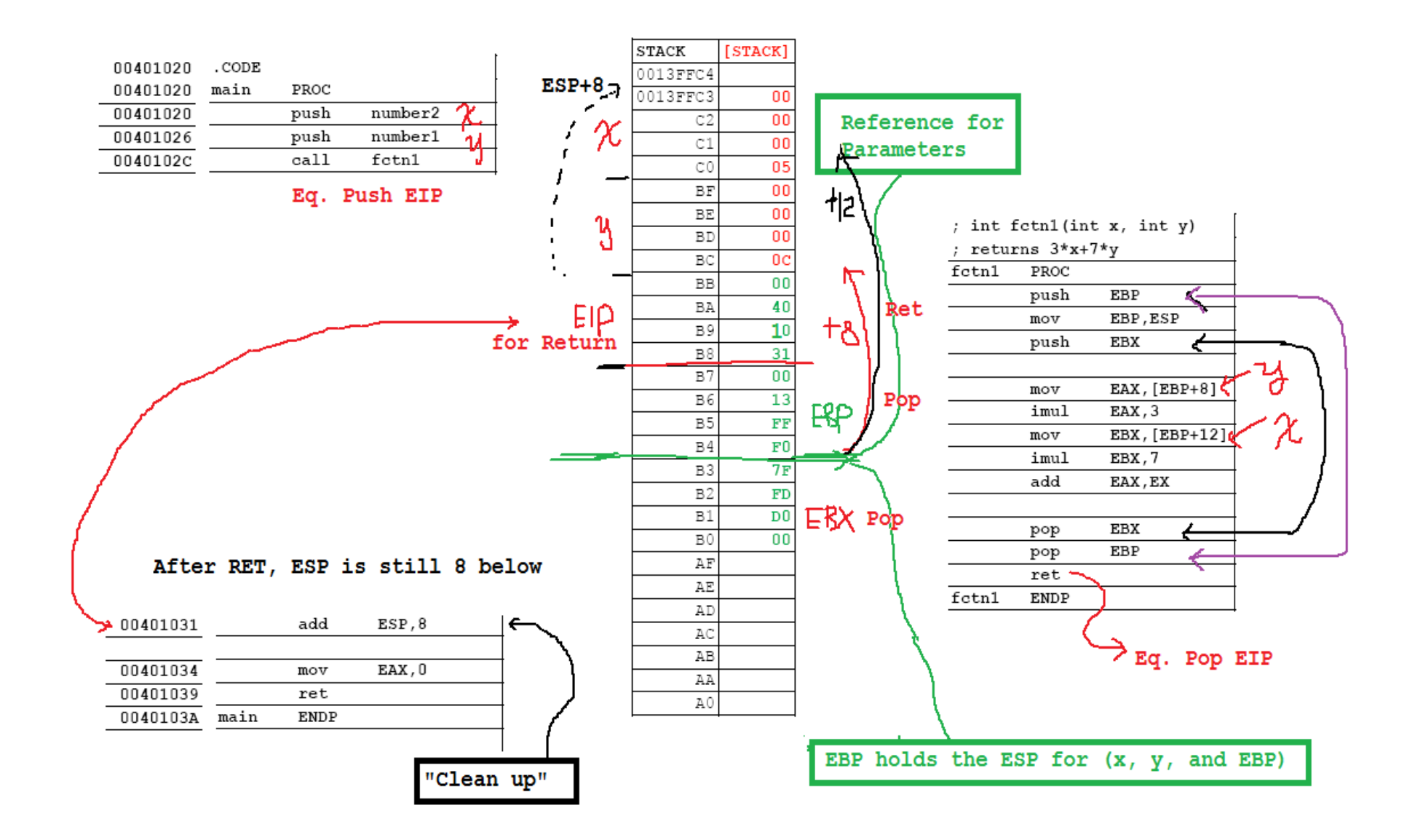

## **Summary**

#### MAIN CODE

- 1. Parameter values passed on the stack
- 2. Call a procedure (this pushes the return address in EIP to the stack)

#### PROCEDURE

- 1. Push EBP and Copy ESP to EBP (EBP becomes the reference for retrieving the parameter values) – fixed location on the stack while ESP may vary.
- 2. Push Register(s) if necessary
- 3. Retrieve Parameter values referenced to EBP
- 4. Do the functions
- 5. Pop the Register(s) if pushed
- 6. Pop EBP
- 7. Ret (this pops the return address to EIP)

#### MAIN CODE

1. Clean-up process (Add 4\*N to ESP) --- N is the number of parameters pushed before Call.

## Alternative 32-bit Procedure Options

- Reference Parameters
	- The address of the argument instead of its value is passed to the procedure
	- Reference parameters are used:
		- To send a large argument (for example, an array or a structure) to a procedure
		- To send results back to the calling program as argument values
- Passing an Address
	- **lea** instruction can put address of an argument in a register, and then the contents can be pushed on the stack (**Load Effective Address** )

```
lea eax, minimum ; 
push eax
```
### **PTR** operator

- Register indirect mode:
	- The register contains the location of the data to be used in the instruction (not the data itself)
	- – Example: add eax, [edx] ; when source and desiination is known as doublelword
		- » CF: add eax DOWRD PTR [edx]
	- –Example: mov [ebx], 0; ambiguous size. Source - byte, word, etc?

Mov BYTE PTR [ebx], 0

#### Procedure using Address Parameter - CallEx2.asm

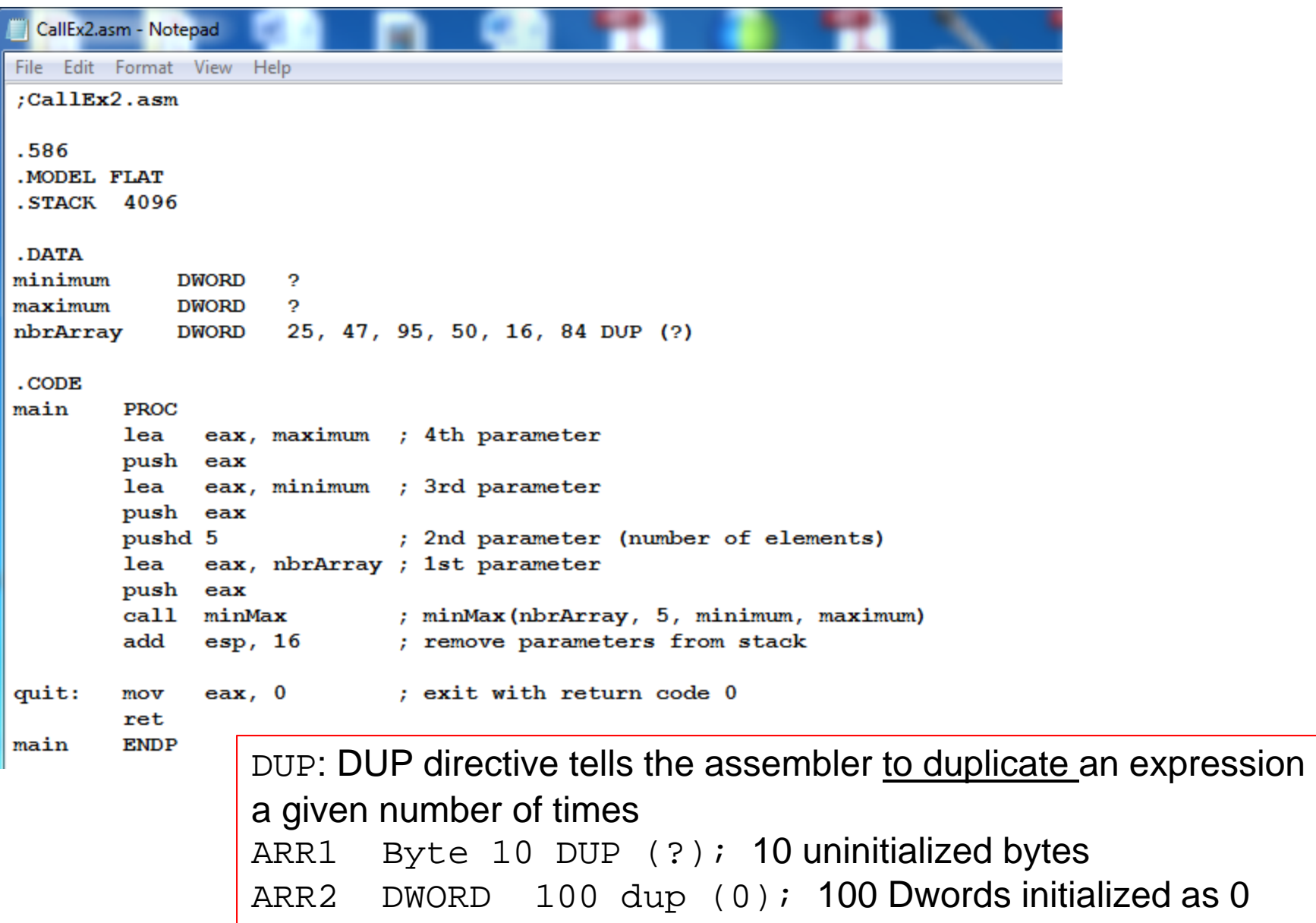

#### Procedure using Address Parameter - CallEx2.asm

```
; void minMax(int arr[], int count, int& min, int& max);
; Set min to smallest value in arr[0],..., arr[count-1]
; Set max to largest value in arr[0],..., arr[count-1]
minMax PROC
       push ebp
                          ; save base pointer
       mov
             ebp, esp
                           ; establish stack frame
       push eax
                           ; save registers
       push ebx
       push ecx
       push edx
       push esi
             esi, [ebp+8] ; get address of array arr
       mov
             ecx, [ebp+12] ; get value of count
       movebx, [ebp+16] ; get address of min
       mov
             edx, [ebp+20] ; get address of max
       mov
             DWORD PTR [ebx], 7fffffffh ; largest possible integer
       movDWORD PTR [edx], 80000000h; smallest possible integer
       movjecxz exitCode
                           ; exit if there are no elements
forLoop:
             eax, [esi]
                        ; a[i]mov
             eax, [ebx] ; a[i] \leq min?cmpendIfSmaller ; skip if not
        jnl
       mov[ebx], eax ; min := a[i]
endIfSmaller:
             eax, [edx] ; a[i] > max?
        cmpendIfLarger ; skip if not
        ing
       mov[edx], eax ; max := a[i]
endIfLarger:
        add
             esi, 4
                         ; point at next array element
        loop forLoop
                           ; repeat for each element of array
```
### Procedure using Address Parameter - CallEx2.asm

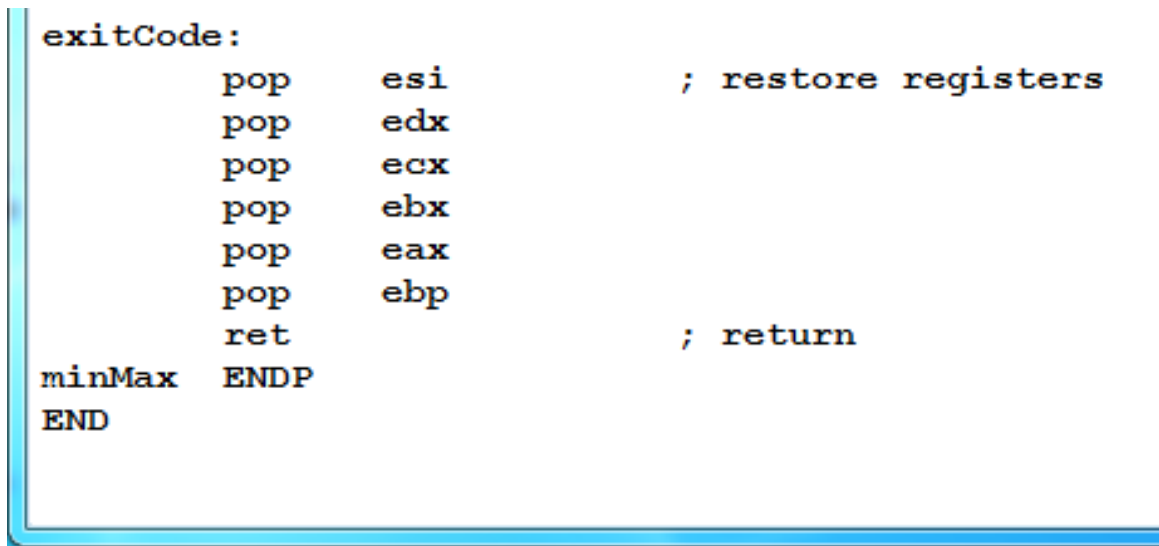

## LST File

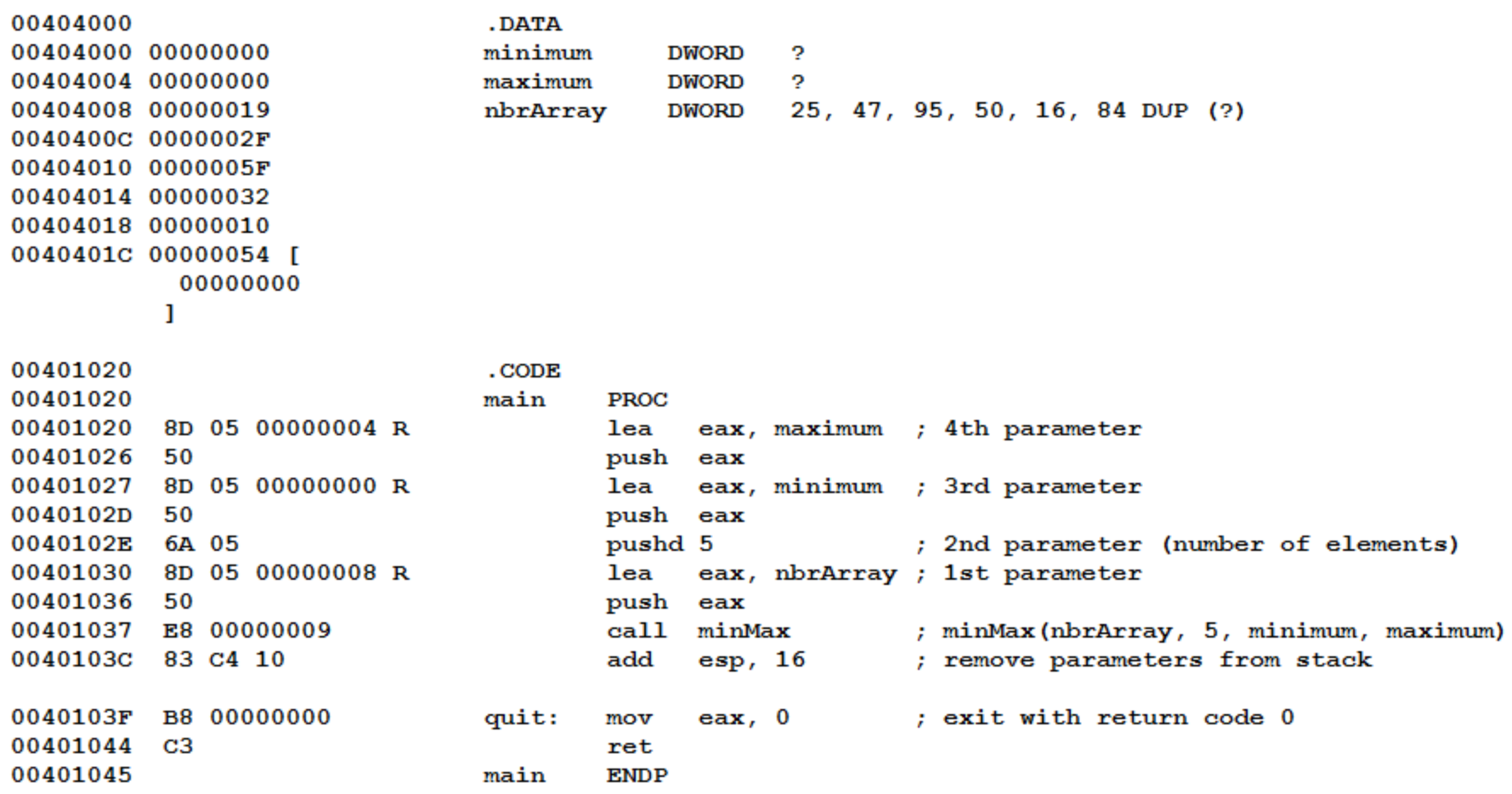

#### LST file --- Procedure part

```
00401045
                                 minMax PROC
00401045
          55
                                         push
                                                ebp
                                                               ; save base pointer
00401046
          8B EC
                                                               ; establish stack frame
                                         mov
                                                ebp, esp
00401048
          50
                                         push
                                               _{\rm{eax}}; save registers
00401049
          53
                                         push
                                               ebx
0040104A
          51
                                         push
                                                _{\rm{ex}}0040104B
          52
                                               edx
                                         push
0040104C 56
                                         push
                                               esi
                                                                                                     ピ
0040104D
          8B 75 08
                                                esi, [ebp+8]; get address of array arr
                                         mov
00401050
          8B 4D 0C
                                                ecx, [ebp+12] ; get value of count
                                         mov
00401053
          8B 5D 10
                                                ebx, [ebp+16] ; get address of min
                                         mov00401056
          8B 55 14
                                                edx, [ebp+20] ; get address of max
                                         mov00401059 C7 03 7FFFFFFF
                                         mov
                                                DWORD PTR [ebx], 7fffffffh ; largest possible integer
0040105F C7 02 80000000
                                                DWORD PTR [edx], 80000000h ; smallest possible integer
                                         mov
                                                               ; exit if there are no elements
00401065 E3 13
                                         jecxz exitCode
00401067
                                 forLoop:
00401067
          8B 06
                                                eax, [esi]
                                                               ; a[i]mov00401069
          3B 03
                                         cmpeax, [ebx]
                                                               ; a[i] < min?
0040106B
          7D 02
                                                endIfSmaller
                                                              ; skip if not
                                         \ln l89 03
                                                               ; min := a[i]0040106D
                                                [<b>ebx</b>], 
                                         mov
0040106F
                                 endIfSmaller:
0040106F
          3B 02
                                                               ; a[i] > max?
                                         cmpeax, [edx]
00401071
          7E 02
                                                endIfLarger
                                                               ; skip if not
                                         jng
00401073
          89 02
                                         mov[edx], eax
                                                               ; max := a[i]00401075
                                 endIfLarger:
00401075
          83 C6 04
                                         add
                                                esi, 4; point at next array element
00401078 E2 ED
                                         \bf loopforLoop
                                                               ; repeat for each element of array
0040107A
                                 exitCode:
0040107A
          5в
                                                               ; restore registers
                                                 esi
                                         pop
0040107в
          5A
                                                 edx
                                         pop
0040107C
          59
                                         pop
                                                 _{\rm{ex}}0040107D
          5Bpop
                                                 _{\rm \bf ebx}0040107E
          58
                                         pop
                                                 eax
0040107F
          5<sub>D</sub>
                                         pop
                                                 ebp
00401080 C3
                                         ret
                                                               ; return
00401081
                                 minMax ENDP
```
#### Follow EIP, ESP, and Result

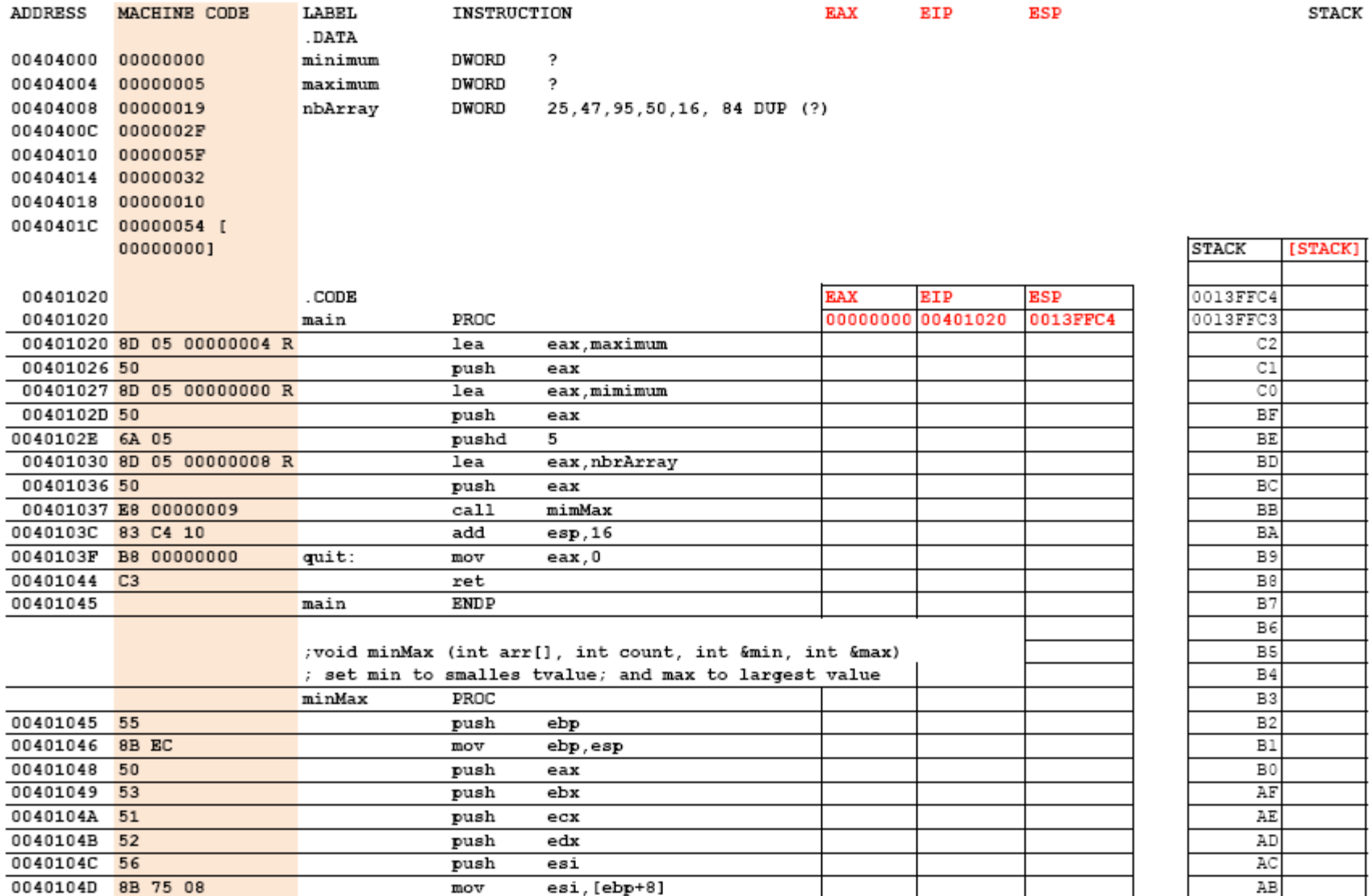

#### Follow EIP, ESP, and Result - continued

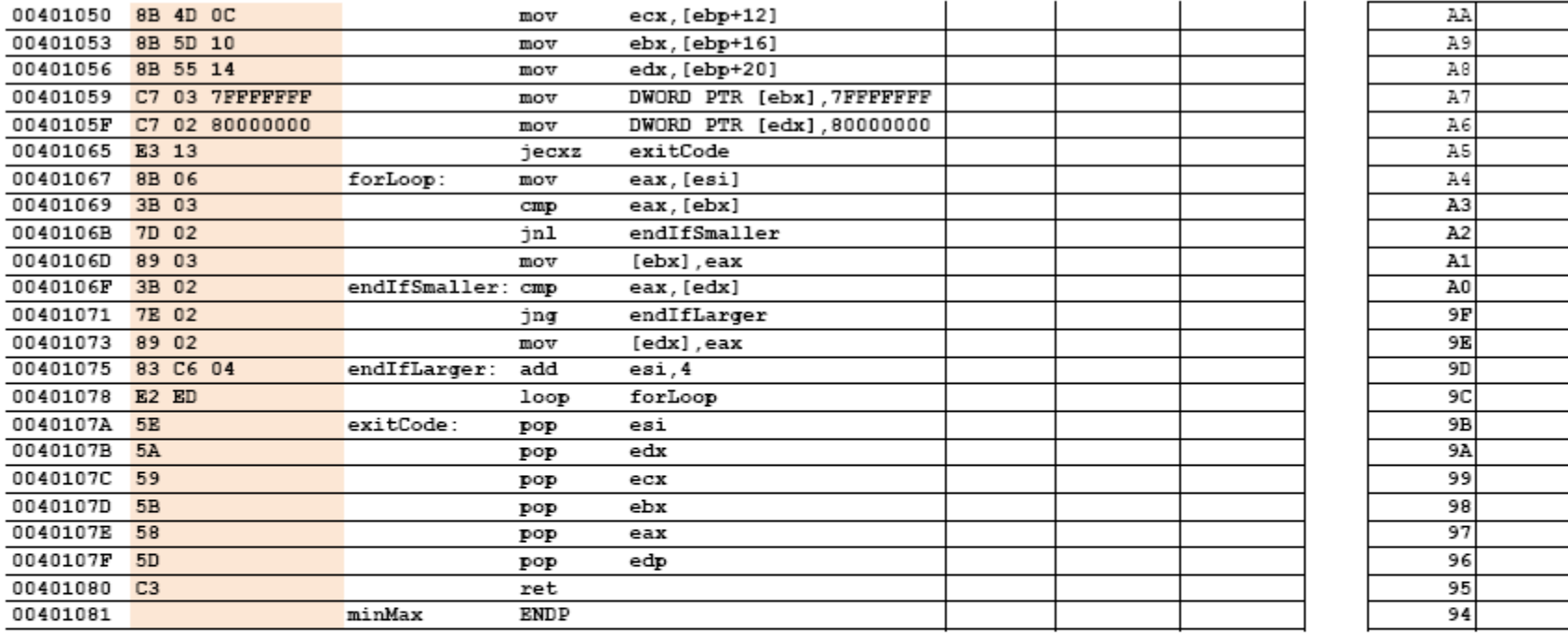

END

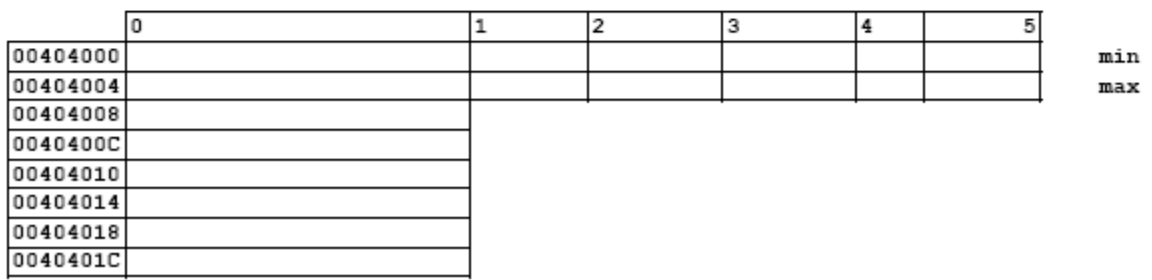